# **Fiche informative sur l'action**

**Cyber-Atelier de pratiques artistiques, acquisition de culture artistique grâce à Internet Nom du fichier : 57CDemange03-04**

**ACADEMIE de NANCY-METZ Collège Victor Demange 18 rue robert Schuman 57220 Boulay Téléphone : 03 87 79 35 96 Télécopie : 03 87 79 29 52 Adresse du site de l'école ou de l'établissement : [http://ciel5.ac-nancy-metz.fr/570010B/artochat/](http://www.ac-nancy-metz.fr/Pres-etab/CollRabelaisLHopital/Default.htm)  Coordonnées d'une personne contact: Andre.Lozano@ac-nancy-metz.fr Classe(s) concernée(s) : Toutes classes de 4ème 3ème Discipline(s) concernée(s) : Arts Plastiques Date de l'écrit : mai 2004 PNI 5 : Axe 1 : Quels nouveaux modes d'organisation proposer au service des apprentissages ?** 

# **COORDONNEES DE L'EQUIPE INNOVANTE** :

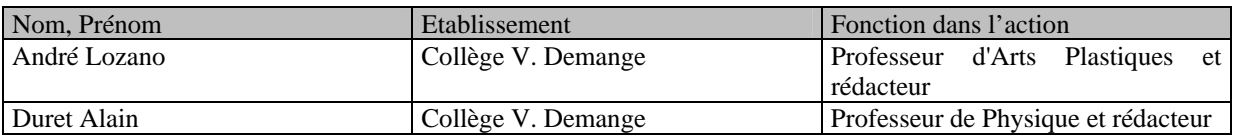

# **Résumé de l'action :**

L'initiation à l'art et particulièrement à l'art contemporain est une véritable difficulté dans un collège rural. C'est pourquoi l'Internet représente dans ce domaine un outil extraordinaire en abolissant les distances et rendant possible le contact direct avec les créateurs. Le collège a ainsi développé un chat sur son site afin de dialoguer avec des artistes.

Dans le cadre d'un atelier de pratiques artistiques, les élèves découvrent les sites de créateurs puis engagent le dialogue par mail, ce qui est également l'objet d'un apprentissage.

# **Mots-clés : lecture**

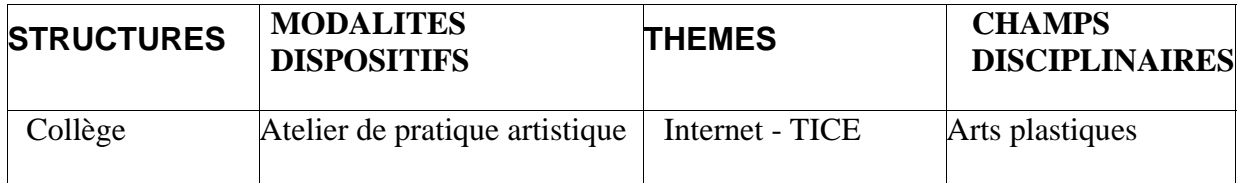

<sup>57</sup>CDemange03-04 PASI Nancy-Metz 1

# **Ecrit sur l'action**

Cyber-Atelier de pratiques artistiques, acquisition de culture artistique grâce à Internet **Nom du fichier : 57CDemange03-04 Etablissement ou école :** Collège Victor Demange

**Ville :** Boulay **Département :** Moselle

**Auteur(s) :** André Lozano, Alain Duret

### **I DESCRIPTION DE L'ACTION**

Le but de cette action n'est pas d'apporter des notions ou des compétences dans le domaine de l'informatique (même si celles-ci y sont forcément développées) mais de se servir efficacement de ces technologies pour découvrir le travail artistique de créateurs vivants et communiquer avec eux. L'initiation à l'art et particulièrement à l'art contemporain est une véritable difficulté dans un collège rural. Dans notre activité pédagogique, nos seules ressources sont les vidéos et les reproductions, l'organisation de sorties de classes et de visites de musées demande de gros moyens (déplacements bus 40-120 km) et demeure quelque chose d'exceptionnel, c'est pourquoi l'Internet représente dans ce domaine un outil extraordinaire en abolissant les distances et rendant ainsi le contact direct possible avec les créateurs.

Grâce à notre chat <http://ciel5.ac-nancy-metz.fr/570010B/artochat/> hébergé directement sur le site de notre établissement (le premier chat avait été écrit par mes soins en Perl) nous avons pu mener à bien nos objectifs.

### **II RAPPEL DU CONTEXTE**

Cette action est menée au Collège de Boulay en Moselle, dans un établissement marqué par le contexte rural, plus de la moitié des six cents élèves du collège prennent les transports en commun et résident dans les petites communes avoisinantes, très peu d'élèves fréquentent les spectacles vivants (théâtre, concert, danse), plus rares encore sont ceux qui visitent des expositions consacrées aux arts plastiques.

La pauvreté de l'offre culturelle locale et le relatif éloignement des institutions culturelles (centres d'art, galeries, musées), aggravés par la très faible fréquence des transports en commun vers ces ressources, rendent pratiquement impossible la rencontre avec les oeuvres (pour les adolescents).

Sans permis de conduire et sans voiture, l'horizon culturel se limite aux collines du village voisin.

### **III OBJECTIFS DE L'ACTION**

Comme indiqués dans la description de l'action, les objectifs de notre atelier de pratiques artistiques sont :

1) Objectif initial et principal : initier nos élèves à l'art contemporain et tout particulièrement à l'art qui se pratique et se produit sur le réseau Internet, développant ainsi le sens critique, l'érudition, le sens de la communication, et aussi le sens des responsabilités.

- 2) Rompre l'isolement culturel et dynamiser les échanges avec le monde extérieur (univers artistiques et cultures du monde entier) ainsi que stimuler les échanges entre élèves et avec le personnel d'éducation.
- 3) Développer un usage responsable et intelligent des technologies de l'information.
- 4) Lutter contre l'échec scolaire (pour certains) et développer la socialisation.

### **IV DEMARCHES CHOISIES**

L'objectif étant une "initiation à l'art et à la culture" comme développement d'une partie du programme des arts plastiques (connaissance de l'art), cette action s'est surtout concentrée sur "l'échange" et la "communication" sous toutes ses formes et dans la limite des moyens technologiques dont nous disposons.

 Précisons que ce type d'action ne nécessite pas de moyens importants, quelques ordinateurs connectés à Internet sont suffisants, aucun logiciel n'est requis à part le navigateur.

Les démarches choisies se présentent un peu comme une FAQ (questions fréquentes) :

- A) Où chercher les sites d'artistes ayant un intérêt sur Internet ?
- B) Quels parcours de navigation adopter ? Que retenir ? Comment apprécier l'arborescence et son articulation avec les contenus ?
- C) Prendre contact par mail avec les créateurs et développer un échange d'idées.
- D) Organiser un chat (discussion en direct) avec des invités.
- E) Restituer les éléments de l'échange et présenter le travail du créateur sur le site du collège.
- F) Participer à un workshop animé par un artiste invité.
- G) Participer à une visite-atelier avec le partenaire culturel (centre d'art de Delme).

### **A . Où chercher les sites d'artistes ayant un intérêt sur Internet ?**

### **Eviter les annuaires généralistes**

L'expérience nous montre que, sur Internet, les grands annuaires comme Yahoo ou les moteurs de recherches généralistes comme Google ne sont pas d'un grand secours car ils ne peuvent faire le tri entre l'amateur éclairé (peintre du dimanche) et l'artiste engagé dans un travail approfondi et de qualité, idem du côté de certains annuaires "spécialisés" dans l'art comme artotal.com qui ne propose aucun tri et ceci afin d'embrasser une plus forte audience.

En conclusion, nous déconseillons la recherche sauvage sur les moteurs de recherche et recommandons la liste d'adresses de sites ci-dessous que nous utilisons le plus souvent.

<http://www.provisoire.com/realartist> : le plus grand annuaire de sites artistiques francophones, commentés et évalués par l'auteur

[http://www.uyio.com](http://www.uyio.com/) par Nicolas Frespech qui répertorie non seulement des sites mais aussi des oeuvres du Net Art

[http://www.rhizome.org](http://www.rhizome.org/) un excellent annuaire de sites et d'oeuvres (en anglais)

### **Liste d'annuaires recommandés**

Ces sites-annuaires ont trois qualités :

1) les sites qu'ils proposent sont l'affirmation d'un choix assumé et parfois commenté par l'animateur de l'annuaire,

- 2) les animateurs de ces annuaires sont des artistes ou des personnes très impliquées dans le monde de l'art,
- 3) les annuaires sont régulièrement mis à jour et enrichis de nouvelles rubriques.

# **B. Quels parcours de navigation adopter ? Que retenir ? Comment apprécier l'arborescence et son articulation avec les contenus ?**

Nous n'imposons pas de sites à visiter, les élèves choisissent librement dans les annuaires que nous avons recommandés.

La navigation sur les sites artistiques est souvent déroutante car l'originalité s'exprime aussi à ce niveau, les sites d'artistes sont parmi les plus beaux et ont une influence indéniable sur le design des sites commerciaux mais aussi sur l'audiovisuel, l'édition papier et le design industriel.

# **Navigation parfois complexe mais souvent drôle et poétique**

Il faut, par exemple, développer la curiosité des jeunes en les incitant à promener leur souris partout (pour trouver des liens invisibles), les encourager à réfléchir et à chercher des codes de navigation sur le mode ludique ; c'est un peu comme dans un jeux vidéo, il faut tout observer en même temps et élaborer des stratégies, démonter des pièges...

Il est très important d'accompagner les jeunes, de se mettre avec eux devant l'écran et de les aider à naviguer sur le site pour qu'ils ne se découragent pas et pour partager ensuite avec eux le plaisir de trouver la logique de navigation, le sens caché de certains icônes, les jeux avec les dispositifs animés etc. Surmonter ces difficultés propres à des sites très pointus techniquement favorise l'entraide et la solidarité entre les participants à l'atelier.

# **Que retenir ?**

Les élèves sont invités à se prononcer sur le site en faisant la différence entre "les oeuvres", "la présentation", "les œuvres où la présentation s'incorpore à l'œuvre", "les dispositifs interactifs ou participatifs de création" et "les œuvres se développant à partir du réseau lui-même" afin de définir quel est le type d'artiste auquel ils ont affaire et pour en retenir les éléments marquants de sa création.

Parmi les types d'artistes que nous rencontrons, nous en avons distingué certains :

Le plasticien : l'artiste peintre ou le graphiste qui expose des reproductions de ses œuvres.

L'infographiste : l'artiste qui fait appel à des techniques numériques pour créer des images ou des animations.

Le webdesigner : l'artiste qui développe des interfaces web.

Le net-artiste : l'artiste qui utilise le réseau et ses moyens technologiques pour créer des œuvres difficilement présentables ailleurs et qui font parfois appel à des participations collectives.

Il est très important de faire ces distinctions afin de donner aux élèves une représentation juste des champs d'activités artistiques contemporains et pour leur permettre de faire la différence entre art conceptuel et traditionnel, peinture et numérique, décoratif et poétique etc.

Nous ne pouvons pas ici faire le tour des pratiques artistiques qui se côtoient sur Internet tant celles-ci sont nombreuses et singulières, il appartient à chaque enseignant de faire ses propres découvertes.

# **Annexe 1 : une fiche de visite**

# **C. Prendre contact par mail avec les créateurs et développer un échange d'idées**

Après les visites éclairées des sites proposés par les annuaires, nous invitons les jeunes à prendre contact avec l'artiste. En général, il est assez facile de trouver une adresse mail sur le site mais les réponses se font parfois attendre ou n'arrivent jamais. Nous avons constaté que les artistes "traditionnels" répondent peu car souvent, leur site est simplement une vitrine et leur mail inactif, les infographistes et les webdesigners sont plus ouverts aux échanges par mail mais par contre leur conversation est plus centrée sur les questions logicielles et techniques pratiquement inaccessibles pour les jeunes.

Les artistes les plus intéressants et les plus motivants pour le jeunes sont les netartistes parce qu'ils répondent volontiers aux mails et apprécient les échanges ; souvent ces artistes proposent aux élèves de participer à leur création.

Étant donné qu'il sont encore peu sollicités, ces artistes sont faciles à contacter et très partants pour un chat ou même pour venir de Paris rendre visite à nos collégiens.

### **Rédiger un mail c'est tout un art**

L'idéal c'est que le mail soit rédigé par les élèves eux-mêmes et reflète leur personnalité : mieux vaut être naturel c'est plus convaincant. En général les élèves travaillent par deux, nous leur créons à cette occasion une boîte aux lettres commune pour les échanges dans le cadre de l'atelier, nous évitons les boîtes aux lettres privées et personnelles. Chaque mail est approuvé par le professeur avant d'être envoyé, les correspondances sont imprimées et archivées.

Nous n'avons pas mis au point une formule rédactionnelle type pour écrire un mail à un artiste, car le mail dépend toujours de l'intérêt qu'a suscité le site chez l'élève, mais nous pouvons dessiner les grandes lignes de ce genre de mail.

### **Etre clair, concis et précis**

Bien remplir le champ "objet" du mail avec des mots du genre "atelier artistique collège" qui annoncent clairement le contenu car les artistes qui ont un site web reçoivent parfois des centaines de mails par jour et c'est la partie "objet" qu'ils voient en premier.

Se présenter immédiatement après les formules de politesse : « Paul et Virginie élèves de 4ème... de l'atelier d'arts... du collège... » Url du collège avec présentation de l'atelier du professeur qui encadre etc.

Montrer que vous avez visité le site et que vous le trouvez intéressant : « Nous avons visité votre site (décrire ce qui vous a marqué)... compliments sur le travail de l'artiste.... »

Formuler une ou plusieurs questions (pour avoir une réponse et engager ainsi un échange) : « Nous voudrions vous demander comment... qu'est ce qui vous a inspiré... »

Formule de politesse...

### **L'artiste répond au mail**

Une fois sur deux les artistes répondent au premier mail. Dès qu'une réponse s'est présentée, il faut alors poursuivre l'échange en approfondissant l'analyse du travail de l'artiste à l'aide des informations qu'il a envoyées et en retournant sur le site ; les élèves affinent ainsi leurs questions et dégagent un sujet de conversation (problématique) comme par exemple : l'animation, le montage d'images, le rapport entre collectif et individuel, la définition de l'art et sa légitimité, la technologie, le financement etc. (la liste est infinie).

Il est important de soigner l'orthographe et de bien réfléchir aux questions à poser ; entretenir une conversation est difficile, aussi les professeurs accompagnent-ils les élèves et les aident-ils à rédiger leurs questions.

#### **D. Organiser un chat (discussion en direct) avec des invités**

Au bout de quelques échanges nous invitons les élèves en contact avec l'artiste à en parler et à organiser un chat collectif (discussion en direct) pour faire connaître l'artiste et son travail aux autres membres de l'atelier (sur notre site *[http://ciel5.ac-nancy](http://ciel5.ac-nancy-metz.fr/570010B/artochat/)[metz.fr/570010B/artochat/](http://ciel5.ac-nancy-metz.fr/570010B/artochat/))*

### **Programmer une date**

Il faut programmer une date de rendez-vous qui convienne à tout le monde, professeurs, élèves et artiste, tout en respectant les horaires de l'atelier, ce qui pose parfois des problèmes comme lorsque nous avions invité un artiste qui habitait au Canada et qui dut se lever à cinq heures du matin pour participer à notre chat qui se déroulait à treize heures (heure française).

En général, le professeur envoie un mail de confirmation à l'artiste avant le chat et les élèves envoient eux mêmes l'invitation proprement dite car ils conservent toujours l'initiative.

#### **Préparation des questions**

La semaine qui précède le rendez vous avec l'artiste, tous les élèves de l'atelier visitent le site et préparent des questions sur les contenus et la présentation des oeuvres ainsi que toutes autres questions qu'ils se posent sur l'art et les artistes ; nous utilisons des fiches (voir ci-dessous) d'aide à la formulation des questions.

Les élèves, qui ont le contact et qui suivent l'artiste, aident eux aussi les autres élèves à préparer les questions puisqu'ils connaissent mieux l'artiste. L'information est échangée et partagée.

#### **Annexe 2 : Fiche questionnaire type**

#### **La liberté d'improviser**

Lors de la discussion en direct en ligne, les professeurs surveillent les interventions des élèves et régulent les questions. Nous avons constaté que, parfois, les jeunes posent trop de questions en même temps ; ils ont l'avantage d'avoir longuement préparé le rendez-vous, il n'en va pas de même pour l'invité, par conséquent il faut attendre que ce dernier réponde avant de poser de nouvelles questions.

L'intérêt du chat est de pouvoir réagir instantanément et d'i

# **Ne pas dépasser une demi-heure de chat**

La discussion ne dure en pratique qu'une demi-heure, c'est suffisant à notre avis ; si cela dure plus longtemps on risque d'épuiser les questions et cela peut créer un ennui qui inciterait les élèves à s'envoyer des messages hors propos.

Après le chat (souvent la séance d'après) nous faisons un petit bilan oral de la discussion et nous en retirons les leçons, tant au niveau du dialogue qu'au niveau des connaissances acquises.

# **E. Restituer les éléments de l'échange et présenter le travail du créateur sur le site du collège**

Les élèves, qui ont invité l'artiste à discuter avec l'ensemble du groupe sur le chat, sont ensuite chargés de réaliser une page de présentation de l'artiste sur le site du collège dans la rubrique consacrée à l'atelier de pratiques artistiques.

Grâce au logz (logz.org dispositif d'édition de sites web en ligne) les élèves peuvent très facilement mettre en ligne le fil de la discussion enregistrée sur le serveur, quelques reproductions des oeuvres de l'artiste et un commentaire rédigé par leurs soins.

L'existence d'un site sur l'atelier est un élément important pour la réussite du projet car il permet de se faire une idée de l'action entreprise par l'établissement. Il est facile en effet de comprendre, qu'aux yeux des artistes, plus un atelier compte à son actif de chats et d'invités, plus il a de chance de convaincre et de séduire...

# **Que mettre dans la présentation de l'artiste ?**

Avec l'expérience, on se rend bien compte que chaque artiste est singulier et qu'il n'y a pas de règle. Par conséquent, les élèves qui sont chargés de faire la description s'appuient sur leur fiche de visite et la correspondance qu'ils ont établie avec l'artiste. Ils font une synthèse finale où ils se concentrent sur l'originalité du travail, sur les positions défendues etc.

Nous incitons aussi les élèves à relever sur les sites des artistes les dossiers de presse, cv et textes d'introduction aux œuvres pour s'en servir dans la synthèse finale.

Enfin nous invitons les élèves à s'exprimer aussi personnellement car il est important que du premier contact à la synthèse finale les élèves se sentent les acteurs et les initiateurs de cette action.

Les élèves choisissent des illustrations du travail de l'artiste sur son site en relation avec leur synthèse et non l'inverse montrant ainsi qu'ils maîtrisent leur sujet et connaissent le site de l'artiste en profondeur.

Ce travail terminé, le professeur reprend la main sur la description/présentation et valide la restitution sur le site après avoir relu les commentaires, réorganisé si nécessaire la page web ou même y avoir apporté des compléments d'information. Cela ne dérange pas les élèves qui y voient au contraire l'intérêt porté à leur action et une finalisation connotée d'un certain professionnalisme.

# **F. Participer à un workshop animé par un artiste invité**

Dans le cadre pédagogique et administratif d'un atelier de pratiques artistiques , voir sur le site de l'académie les missions de la délégation académique à l'éducation artistique et l'action culturelle.

# **Un exemple d'intervention.**

En avril 2003, le Cyber Atelier recevait l'artiste Christophe Bruno. Durant la matinée, il présentait aux élèves ses différents travaux récents et ses méthodes de travail ; l'après-midi, il acceptait de diriger un atelier autour d'une idée que lui avaient inspirée la parution du dernier album de la chanteuse américaine Madonna et surtout les méthodes utilisées par les majors du disque afin d'empêcher le piratage par internet d'une des chansons à succès de cet album, l'un de ces procédés étant le « spoofing ».

> **Annexe 3 : Qui est Christophe Bruno Annexe 4 : Qu'est-ce que le spoofing ?**

Déroulement de la séance : Durée : 3 heures Effectifs : 24 élèves Nombre d'ordinateurs : 8

# **Détournement :**

Le travail proposé aux élèves était d'insérer des sons (extraits musicaux ou bruitages) à partir de chansons, soit téléchargées via internet en format MP3, soit chargées à partir de CD musicaux en format WAV. Cette insertion s'est faite à l'aide d'un logiciel de traitement de sons type Sonicfoundry (logiciel gratuit pouvant traiter tous types de format sonores), on peut également utiliser le logiciel Music Maker School Edition mais celui-ci ne traite pas les sons MP3.

Il s'agit d'aborder deux notions artistiques essentielles qui sont le "détournement" et le "droit d'auteur", comme le dit Nicolas Bourriaud dans son essai "postproduction", les artistes contemporains ne se posent plus la question "que faire de nouveau ?" mais plutôt "que faire avec ?" sous entendu "ce qui existe". Cette démarche fait écho largement à toute la culture du "sampling" du retraitement des oeuvres, de la citation, en même temps que nous assistons à une crise du droit d'auteur et à une remise en cause du copyright anglo-saxon.

Repenser le droit et la règle, définir une frontière entre le pillage des oeuvres et la réutilisation en bonne intelligence de celles-ci dans une production personnelle sont au coeur des évolutions de la diffusion des œuvres. Notre objectif est de sensibiliser nos élèves à faire la différence et à adopter une attitude juste et respectueuse du travail des artistes.

Dans le même état d'esprit, nous avons entrepris d'inviter plus tard Antoine Moreau, artiste qui a introduit en France le concept du "copyleft" en art [\(http://artlibre.org\)](http://artlibre.org/).

# **Déroulement :**

La première contrainte était de respecter, non la taille informatique du fichier sonore, car les logiciels utilisés n'étaient pas suffisamment performants, mais de respecter, à la seconde près, la durée du fichier sonore. Ainsi le montage final, constitué de la chanson et de l'insertion, devait avoir le même temps que la chanson initiale.

La seconde contrainte était de donner une cohérence et une certaine harmonie au montage final : il fallait que les coupures entre les sons soient lisses et que les atmosphères de la chanson initiale et de la partie à insérer répondent à une logique que les élèves devaient définir dans un document distribué en début de séance.

# **Annexe 5 : fiche de travail**

# **G. Participer à une visite-atelier avec le partenaire culturel (l'association "Provisoire" et le centre d'art de Delme)**

Dès que se multiplient les workshops avec des artistes intervenants, cela implique un partenariat avec le ministère de la culture (Drac) et les institutions culturelles qui lui sont rattachées dans la région. Il est conseillé de s'adresser à des organismes bien implantés et ayant une bonne connaissance de l'environnement culturel, capables d'accompagner les projets (PAC, atelier de pratiques artistiques) et de vous aider dans les formalités administratives (rémunération des artistes) aussi bien que dans l'animation et la conduite de vos actions pédagogiques.

# **Les institutions**

Dans la région Lorraine, le principal organisme de conseil et d'accompagnement des projets "numériques" est l'association "Provisoire" *[http://provisoire.org](http://provisoire.org/)* et aussi dans une moindre part le centre d'art de Delme et son ECM, notre partenaire.

# **Organiser une visite d'exposition**

Il ne faut jamais perdre de vue que l'objectif principal est "l'initiation à l'art et à la culture" et par conséquent, comme indiqué dans les programmes d'arts plastiques, la "rencontre avec l'œuvre d'art", quand celle-ci est possible, par exemple dans le cadre d'une exposition. Il ne faut pas hésiter à inscrire la visite dans l'action elle-même, en préparant un travail de recherche avec l'équipe pédagogique de l'établissement culturel.

Il faut présenter, au préalable, les œuvres et le thème de l'exposition aux élèves de l'atelier et prévoir des activités sur place : recueil d'informations (documents, textes, reproductions), liste de questions au guide (un peu à la manière du "chat" puisque ces élèves en ont l'habitude), prise de vues photographiques (avec un appareil numérique c'est très facile), interview avec magnétophone, prise de notes.

Dans le mesure du possible, il est conseillé de se concerter avec l'équipe pédagogique chargée de vous accueillir dans l'espace d'exposition et d'élaborer ensemble les activités pédagogiques. On ne peut pas résumer ici toutes les pistes de travail mais nous vous conseillons de vous servir abondamment des outils numériques, appareils photo, scanner, camera, qui rendront facilement possible une exploitation ultérieure en classe, comme par exemple un diaporama ou des pages web.

# **Annexe 6 : Fiche de sortie pédagogique**

# **V REGARDS SUR L'ACTION**

L'action a été d'autant plus facile à mener que le nombre de sites artistiques est immense et qu'on ne s'ennuie pas, qu'elle se déroule sur l'année entière et que l'équipement informatique est correct, mais il faut aussi compter sur l'enthousiasme et l'autonomie des élèves.

Par contre, les connaissances anarchiques, le vocabulaire approximatif et la vision faussée de l'Internet et de l'art contemporain sont des obstacles.Effectivement, l'élève essaie d'éluder des étapes de la démarche proposée, la visite d'un site se résume à quelques clics, sans recherche du sens de la navigation, sans attention à la recherche du créateur. Ces difficultés démontrent que l'utilisation de tels outils doit être faite avec une rigueur toute particulière.

Là se situe l'un des intérêts principaux de notre travail, les problèmes rencontrés par l'élève obligent les enseignants à développer cette rigueur, à utiliser un vocabulaire simple et précis, à accompagner la lecture des données visibles sur le site d'un artiste, à inciter l'élève à prendre lui même l'initiative de la prise de contact, à élaborer des questions (ce travail de recherche de questions est original car à l'inverse du travail de recherche de réponses que l'on demande généralement aux élèves).

### **VI EVALUATION DE L'ACTION**

Un questionnaire est distribué chaque année aux élèves : celui-ci comprend une série de questions relatives à l'art et à Internet ; ce questionnaire est destiné aux élèves ainsi qu'aux parents car nous nous intéressons à l'impact que l'atelier de pratiques artistiques peut avoir à la maison (intérêt pour l'art, équipement informatique, usage d'Internet...) mais aussi aux autres professeurs qui travaillent avec ces élèves (professeurs principaux).

L'avis et les remarques de toutes ces personnes nous permettent d'évaluer l'impact de notre action éducative dans l'attitude scolaire des élèves mais aussi dans le comportement, nous aimerions savoir si l'atelier "sociabilise" ou encore s'il fait "progresser" les jeunes, en orthographe par exemple, mais aussi si les élèves y gagnent en confiance en soi et en autonomie de travail.

# **Annexe 7 : fiches d'évaluation**

#### **VII PERSPECTIVES**

Elles sont multiples tant au niveau des TICE, de la socialisation, de la re-motivation, de l'orthographe, qu'au niveau des Arts et de l'art contemporain tout particulièrement.

Au fil de notre activité nous avons invité plus d'une trentaines d'artistes sur le chat, invité 7 artistes au collège pour faire une intervention et envoyé quelques milliers de mails.

### **Un ailleurs exotique**

Les situations d'apprentissage induites par le cyber-atelier sont très singulières, ni scolaires ni excessivement extra-scolaires car l'atelier s'inscrit dans le cadre du collège et ses acteurs principaux sont les enseignants et les élèves, avec l'intervention ponctuelle d'un artiste, rien de vraiment original. Ce qui rend cette expérience singulière, c'est que le prétexte de notre action se trouve ailleurs, dans un ailleurs totalement exotique puisqu'il est dans le réseau d'information, dans l'interaction vivante avec les acteurs du web.

### **Une relation par l'intermédiaire du Web**

Cette relation avec des interlocuteurs par l'intermédiaire de l'internet est originale car elle ne met pas l'élève en présence de l'adulte, elle laisse le temps, n'impose pas de performances immédiates et n'expose pas l'élève au regard tiers du professeur ou des autres camarades, c'est un échange en différé et presque en privé.

Ces "dispositifs pédagogiques relationnels en différé" introduisent d'une nouvelle manière des perspectives d'apprentissage et de travail en autonomie, d'apprentissage de méthodes de formulation et de rédaction, d'apprentissage de recherche (butinage), d'initiation du regard esthétique et d'apprentissage de méthodes de comparaison et d'estimation (identification des genres et des styles).

D'ailleurs ces dispositifs sont peut être plus performants que les modèles interactifs proposés par les Cd Rom puisqu'ils impliquent une relation avec des personnes (les créateurs) et donc font une plus grande impression sur l'affect du jeune.

# **Un travail de découverte**

Il faut aussi mettre l'accent sur le fait que les artistes sont "découverts" par les élèves eux-mêmes. C'est un véritable travail de "découverte" qui est proposé, il ne s'agit pas de suivre une voie tracée à l'avance, avec des références bien nettes, il s'agit au contraire d'estimer, de rapprocher, d'identifier par la forme et le propos la nature des travaux et le genre des artistes, ce travail repose sur la comparaison et l'estimation, elle met en perspective des connaissances artistiques précises et des considérations plus générales d'ordre social, culturel, technique voire même politique.

Sur le plan pédagogique, une expérience comme le cyber-atelier développe de nouvelles situations d'apprentissage vivantes et exemplaires qui peuvent, dans une certaine mesure, s'étendre à d'autres disciplines. Rien n'interdit nos collègues d'inviter des écrivains ou des webmasters de sites scientifiques à témoigner.

### **VIII TRANSFERT/ DIFFUSION**

Les documents créés (plaquettes, fiches, préparation de questions) seront mis à disposition sur le site du collège (http://ciel5.ac-nancy-metz.fr/0570010B), ces documents retraceront l'évolution de l'action.

Il est possible aussi de faire connaître cette initiative grâce au mailling listes et autres forums de discussion de l'académie.

Nous pensons aussi à le diffuser plus largement auprès de la DRAC puisqu'il sont concernés par les interventions d'artistes.

La formule du chat pourrait être étendue à bien des établissements, ce qui leur permettrait d'imaginer toutes sortes d'invitations, lointaines ou locales avec des experts ou tout simplement des passionnés susceptibles de partager leurs connaissances avec les jeunes.